已決行公文處理流程圖

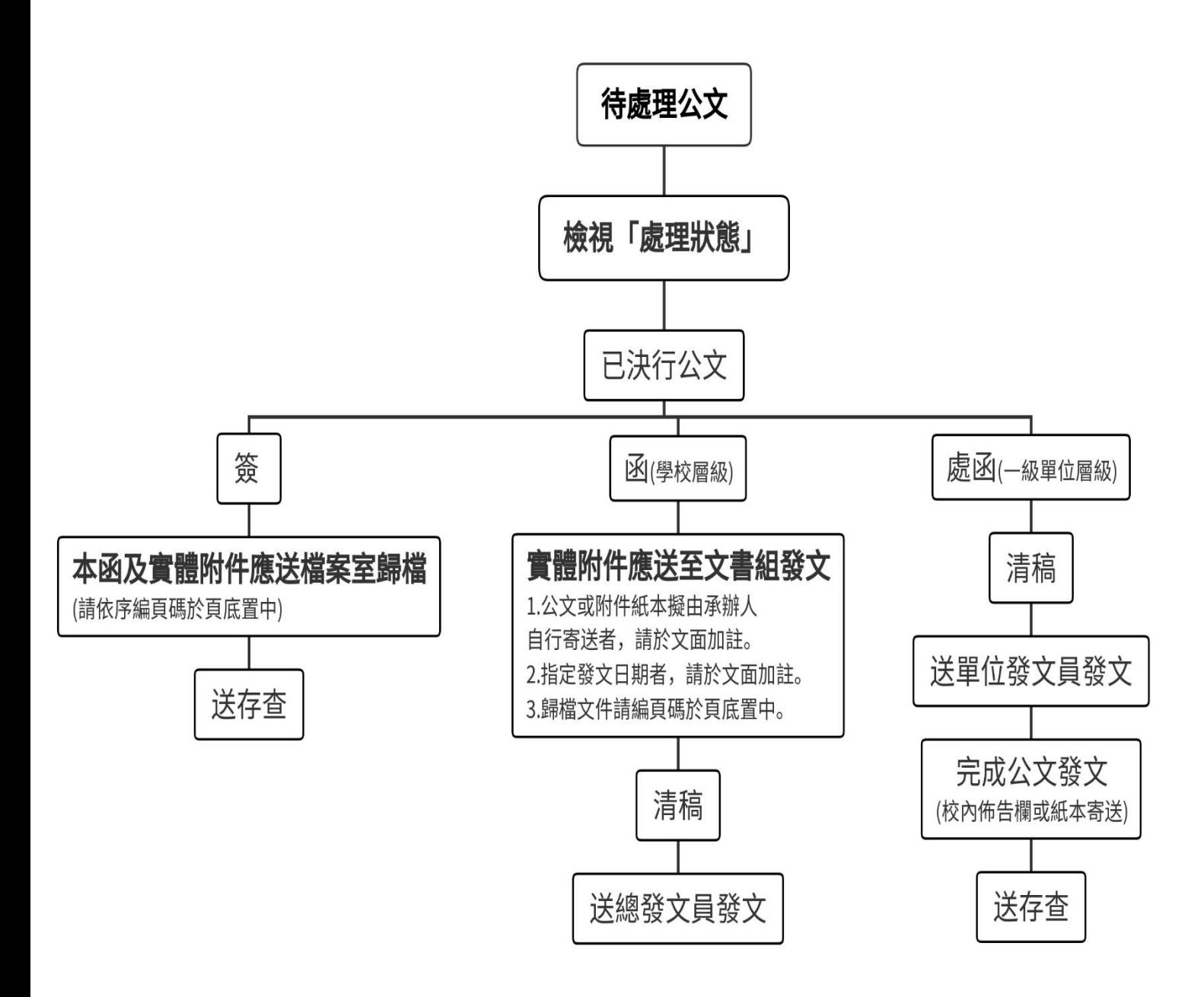

備註:如已送發文的公文出現在「待處理公文匣」註有 "待補簽事項" 時請:

- 一、至該「承辦待補簽公文匣」檢視「待補簽人員」。
- 二、通知該 「待補簽人員」至其 「待補簽公文匣」內插入自然人憑證加簽。
- 三、待該人員加簽完畢,即可進入「待處理公文匣」直接按「送歸檔」。